# Package 'iosmooth'

October 13, 2022

Type Package

Title Functions for Smoothing with Infinite Order Flat-Top Kernels

Version 0.94

Date 2017-01-28

Author Timothy L. McMurry, Dimitris N. Politis

Maintainer Timothy L. McMurry <tmcmurry@virginia.edu>

Description Density, spectral density, and regression estimation using infinite order flat-top kernels.

License GPL

RoxygenNote 5.0.1

NeedsCompilation no

Repository CRAN

Date/Publication 2017-01-28 19:16:50

# R topics documented:

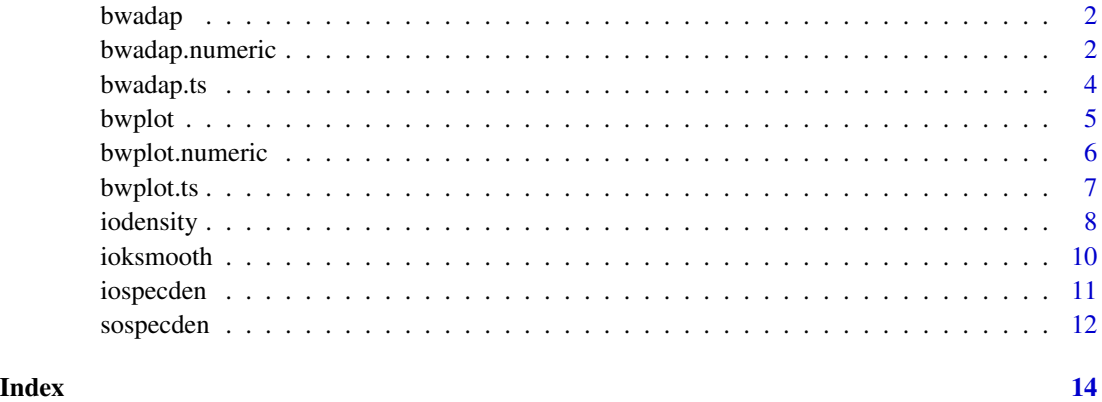

<span id="page-1-2"></span><span id="page-1-0"></span>

Generic function for adaptive bandwidth choice.

#### Usage

bwadap(x, ...)

# Arguments

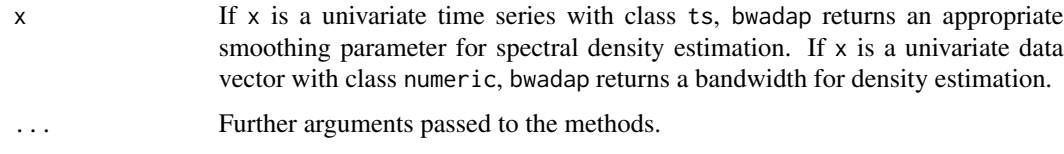

# Author(s)

Timothy L. McMurry

#### References

Politis, D. N. (2003). Adaptive bandwidth choice. *Journal of Nonparametric Statistics*, 15(4-5), 517-533.

# See Also

[bwadap.numeric](#page-1-1), [bwadap.ts](#page-3-1)

<span id="page-1-1"></span>bwadap.numeric *Adaptive bandwidth choice for infinite order density estimates*

# Description

Adaptive bandwidth choice for infinite order flat-top kernel density estimates.

# Usage

```
## S3 method for class 'numeric'
bwadap(x, smax = 13.49/IQR(x), n.points = 1000, Kn = 1.349 *5/IQR(x), c.thresh = 2, ...)
```
# <span id="page-2-0"></span>bwadap.numeric 3

#### Arguments

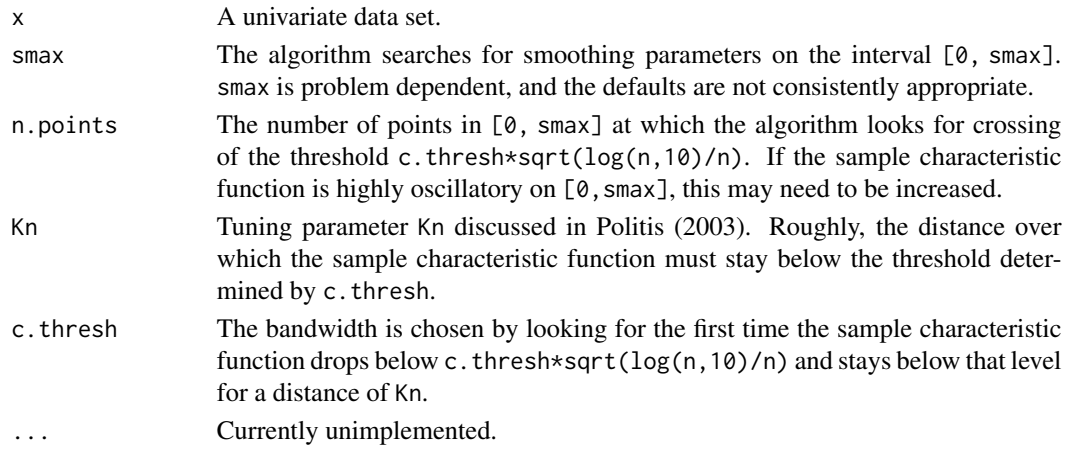

# Details

Returns a bandwidth, h, for use with infinite order flat-top kernel density estimates. All frequencies higher than 1/h are downweighted by the kernel. All kernels in this package are scaled to use roughly the same bandwidth. We recommend using this algorithm in conjunction with bwplot.numeric to double check the automated selection.

#### Value

Returns the estimated kernel bandwidth h.

# Author(s)

Timothy L. McMurry

#### References

Politis, D. N. (2003). Adaptive bandwidth choice. *Journal of Nonparametric Statistics*, 15(4-5), 517-533.

#### See Also

[bwadap](#page-1-2), [bwadap.ts](#page-3-1), [bwplot.numeric](#page-5-1), [bwplot](#page-4-1)

#### Examples

```
x < - rnorm(100)
bwplot(x)
h \leftarrow bwadap(x)plot(iodensity(x, h, kernel="Trap"), type="l")
rug(x)
# Add the truth in red
xs <- seq(-3, 3, len=1000)
lines(xs, dnorm(xs), col="red")
```
<span id="page-3-1"></span><span id="page-3-0"></span>

Adaptive bandwidth choice for spectral density estimation with infinite order flat-top kernels.

# Usage

```
## S3 method for class 'ts'
bwadap(x, Kn = 5, c.thresh = 2, ...)
```
## Arguments

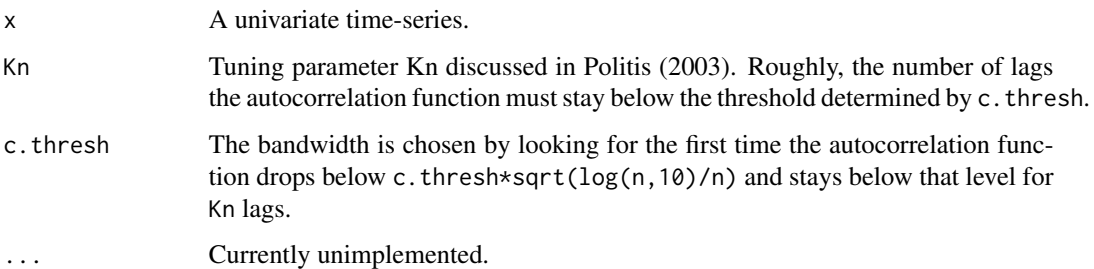

#### Details

Returns a smoothing parameter l; all lags after lag l will be down-weighted by the kernel's taper. All kernels in this package are scaled to use roughly the same smoothing parameter.

#### Value

Smoothing parameter l.

# Author(s)

Timothy L. McMurry

# References

Politis, D. N. (2003). Adaptive bandwidth choice. *Journal of Nonparametric Statistics*, 15(4-5), 517-533.

# See Also

[bwadap](#page-1-2), [bwadap](#page-1-2), [bwplot](#page-4-1), [bwplot.ts](#page-6-1)

#### <span id="page-4-0"></span>bwplot 5

# Examples

```
x <- arima.sim(list(ar=.7, ma=-.3), 100)
bwplot(x)
1 \leftarrow bwadap(x)plot(iospecden(x, l), type="l")
```
<span id="page-4-1"></span>

bwplot *Bandwidth plot*

# Description

Generic function plotting either the absolute autocorrelation or characteristic function along with the threshold used for bandwidth choice.

# Usage

bwplot $(x, \ldots)$ 

## Arguments

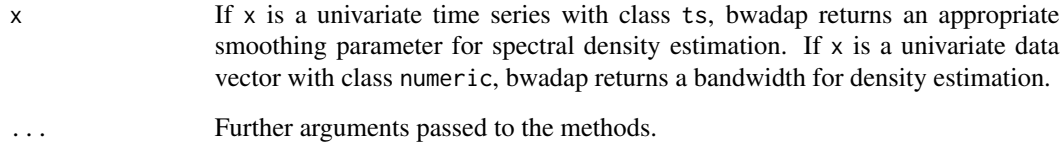

# Author(s)

Timothy L. McMurry

# References

Politis, D. N. (2003). Adaptive bandwidth choice. *Journal of Nonparametric Statistics*, 15(4-5), 517-533.

# See Also

[bwadap](#page-1-2), [bwplot.numeric](#page-5-1), [bwplot.ts](#page-6-1)

<span id="page-5-1"></span><span id="page-5-0"></span>

Plots the magnitude of the empirical characteristic function at frequencies 0 to smax.

#### Usage

```
## S3 method for class 'numeric'
bwplot(x, y, smax = 13.49/IQR(x), normalize = FALSE, n.points = 1000, c.thresh = 2, ...)
```
#### **Arguments**

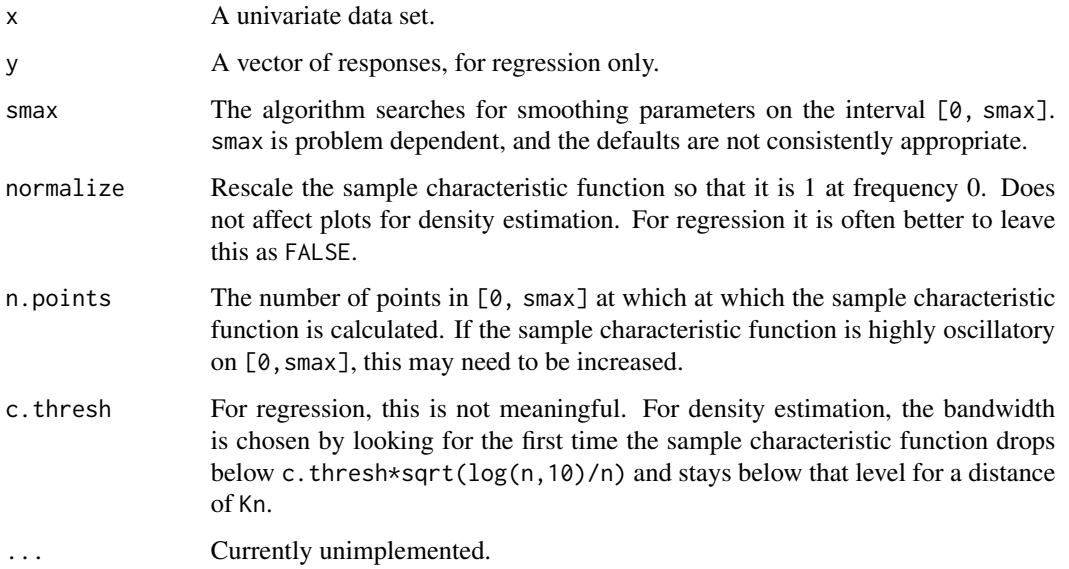

#### Details

Produces a plot that is helpful in choosing the bandwidth for infinite order flat-top kernel smoothers. Roughly, the bandwidth should be chosen to let the large low frequency component pass unpreturbed while damping out smaller high frequency components. This can be accomplished by choosing h = 1/l where l is a frequency threshold above which the sample characteristic function is negligible. For regression, this is done heuristically. For density estimation there is a formal recommendation, implemented in [bwplot.numeric](#page-5-1).

#### Author(s)

Timothy L. McMurry

#### <span id="page-6-0"></span>bwplot.ts  $\sim$  7

#### References

Politis, D. N. (2003). Adaptive bandwidth choice. *Journal of Nonparametric Statistics*, 15(4-5), 517-533.

McMurry, T. L. and Politis, D. N. Minimally biased nonparametric regression and autoregression. *RevStat - Statistical Journal*, 6(2):123-150, 2008

#### See Also

[bwadap](#page-1-2), [bwadap.ts](#page-3-1), [bwplot.numeric](#page-5-1), [bwplot](#page-4-1)

#### Examples

```
### Density Estimation
set.seed(123)
x < - rnorm(100)
bwplot(x, smax=8)
#Choose bandwidth roughly h=1/2
plot(iodensity(x, bw=1/2), type="l")
rug(x)
#### Nadaraya-Watson kernel regression
y \le -\sin(x) + .1 * \text{rnorm}(100)bwplot(x,y, smax=12)
# Choose bandwidth roughly h = 1/2.5
plot(x, y)
lines(ioksmooth(x, y, bw = 1/2.5, kernel="SupSm"), type="l")
```
<span id="page-6-1"></span>bwplot.ts *Bandwidth plot for spectral density estimation*

# Description

Plots the absolute autocorrelation function at lags 0 to lag.max.

#### Usage

```
## S3 method for class 'ts'
bwplot(x, lag.max = NULL, c.thresh = 2, ...)
```
#### Arguments

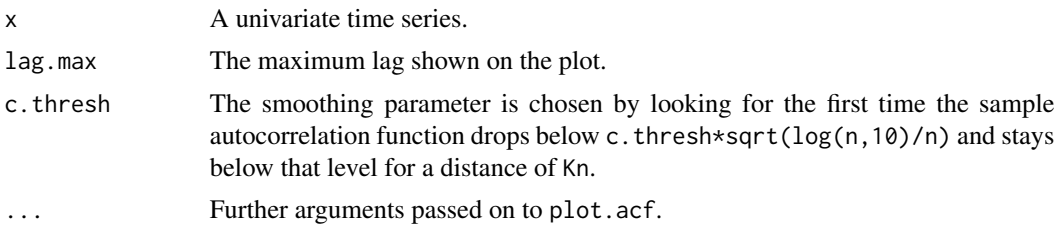

#### <span id="page-7-0"></span>Details

Produces a plot that is helpful in choosing the bandwidth for infinite order flat-top spectral density estimates. The smoothing parameter should be chosen to let the large small lag autocorrelations pass unpreturbed while damping out smaller higher lag correlations.

#### Author(s)

Timothy L. McMurry

#### References

Politis, D. N. (2003). Adaptive bandwidth choice. *Journal of Nonparametric Statistics*, 15(4-5), 517-533.

# See Also

[bwadap](#page-1-2), [bwadap.ts](#page-3-1), [bwplot](#page-4-1), [bwplot.numeric](#page-5-1)

#### Examples

```
set.seed(123)
x <- arima.sim(list(ar=.7, ma=-.3), 100)
bwplot(x)
bwadap(x)
# Choose a smoothing parameter of 3
plot(iospecden(x, l=3), type="l")
```
iodensity *Kernel density estimation with infinite order kernels*

# Description

Calculates the standard kernel density estimate using infinite order flat-top kernels. These estimators have been shown to automatically achieve optimal rates of covergence across a wide range of scenarios.

#### Usage

```
iodensity(x, bw, kernel = c("Trap", "Rect", "SupSm"), n.points = 100, x.points)
```
#### Arguments

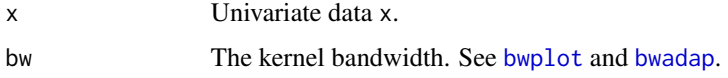

#### <span id="page-8-0"></span>iodensity 9

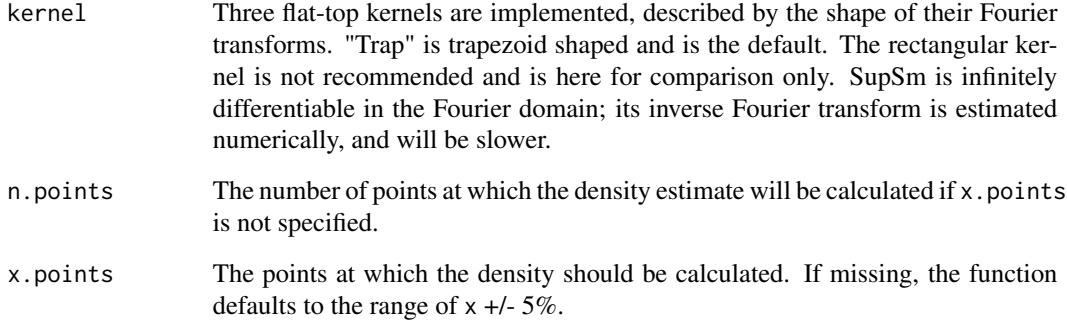

#### Value

A list of length 2

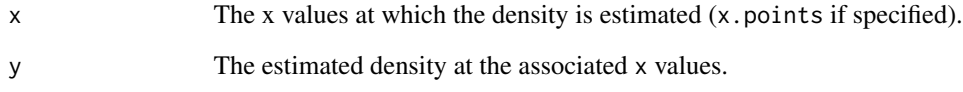

# Author(s)

Timothy L. McMurry

#### References

Politis, D. N. (2001). On nonparametric function estimation with infinite-order flat-top kernels, in *Probability and Statistical Models with applications*, Ch. Charalambides et al. (Eds.), Chapman and Hall/CRC, Boca Raton, 469-483.

McMurry, T. L., & Politis, D. N. (2004). Nonparametric regression with infinite order flat-top kernels. *Journal of Nonparametric Statistics*, 16(3-4), 549-562.

#### See Also

[bwadap](#page-1-2), [bwadap.numeric](#page-1-1)

# Examples

```
x \leftarrow \text{rnorm}(100)bwplot(x)
h \leq -bwadap(x)plot(iodensity(x, bw=h, kernel="Trap", n.points=300), type="l")
rug(x)
```
<span id="page-9-0"></span>

Calculates the Nadaraya-Watson nonparametric kernel regression estimator using infinite order flattop kernels. These estimators have been shown to automatically achieve optimal rates of covergence across a wide range of scenarios.

# Usage

```
ioksmooth(x, y, bw = 0.1, kernel = c("Trap", "Rect", "SupSm"), n.points = 100, x.points)
```
# Arguments

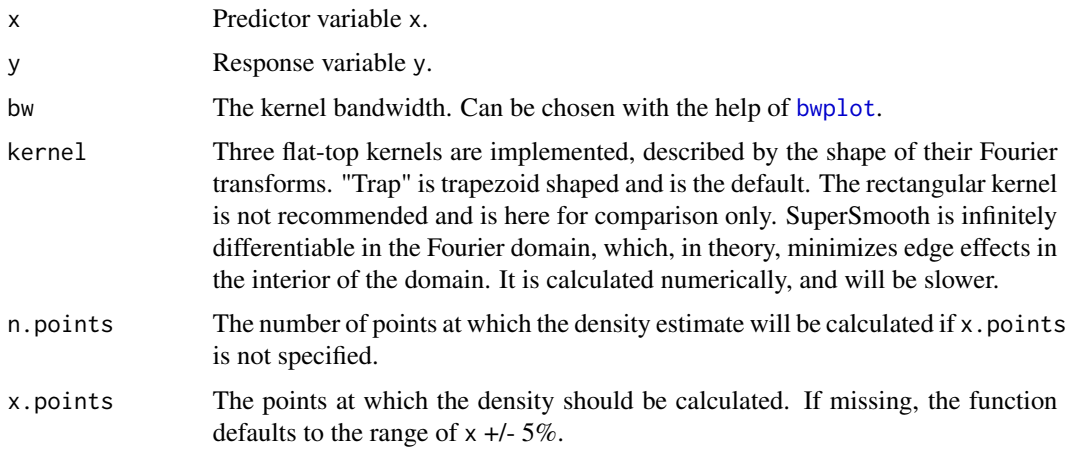

#### Value

A list of length 2

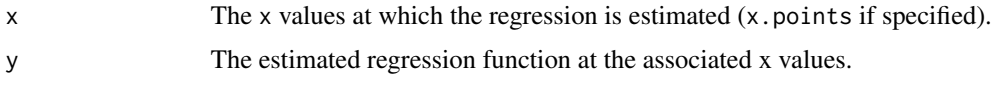

#### Warning

The regressions can be unstable in regions where the design density is low. For regression, [bwplot](#page-4-1) can be used to visually select the large low frequency component, but it is not amenable to algorithmic bandwidth choice.

# Author(s)

Timothy L. McMurry

#### <span id="page-10-0"></span>iospecden 11

# References

McMurry, T. L., & Politis, D. N. (2004). Nonparametric regression with infinite order flat-top kernels. *Journal of Nonparametric Statistics*, 16(3-4), 549-562.

McMurry, T. L., & Politis, D. N. (2008). Minimally biased nonparametric regression and autoregression. *REVSTAT-Statistical Journal*, 6(2), 123-150.

#### See Also

[bwplot](#page-4-1), [bwplot.numeric](#page-5-1)

#### Examples

```
set.seed(123)
x <- sort(runif(200, 0, 2*pi))
# Regression function
r \leftarrow \exp(-x^2) + \sin(x)# Observed response
y \le -r + \theta.3*rnorm(200)bwplot(x, y, smax=10)
# Choose bandwidth about 1/2
plot(x, y)
lines(ioksmooth(x, y, bw=1/2, kernel="Trap"))
# Add the truth in red
lines(x, r, col="red")
```
iospecden *Spectral density estimation with infinite order kernels*

### Description

Calculates a spectral density estimator using infinite order flat-top kernels. These estimators have been shown to automatically achieve optimal rates of covergence across a wide range of scenarios.

#### Usage

```
iospecden(x, l, kernel = c("Trap", "Rect", "SupSm"), x.points = seq(-pi, pi, len = 200))
```
#### Arguments

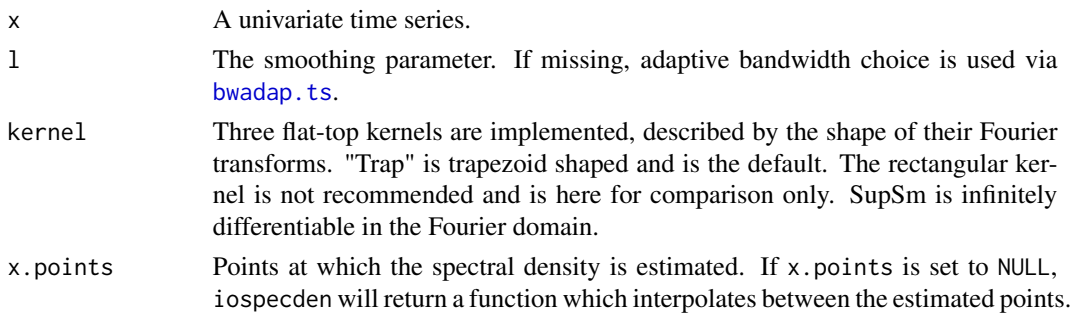

<span id="page-11-0"></span>If x.points is not NULL, the function returns a list of length 2

- x The x values at which the spectral density is estimated (x.points if specified).
- y The estimated spectral density function at the associated x values.

If x.points is NULL, the function returns the estimated spectral density function rather than its values.

# Author(s)

Timothy L. McMurry

# References

Politis, D. N., & Romano, J. P. (1995). Bias-corrected nonparametric spectral estimation. *Journal of Time Series Analysis*, 16(1), 67-103.

Politis, D. N. (2003). Adaptive bandwidth choice. *Journal of Nonparametric Statistics*, 15(4-5), 517-533.

#### See Also

[bwadap.ts](#page-3-1), [bwplot.ts](#page-6-1)

#### Examples

```
x <- arima.sim(list(ar=.7, ma=-.3), 100)
bwplot(x)
plot(iospecden(x), type="l")
```
sospecden *Second order spectral density estimation using an infinite order pilot*

#### Description

Calculates a spectral density estimator using Parzen's piecewise cubic lag window, with plug-in bandwidth chosen using an infinite order pilot.

#### Usage

sospecden(x, l, kernel = c("Trap", "Rect", "SupSm"), x.points = seq(-pi, pi, len = 200))

# <span id="page-12-0"></span>sospecden 13

#### Arguments

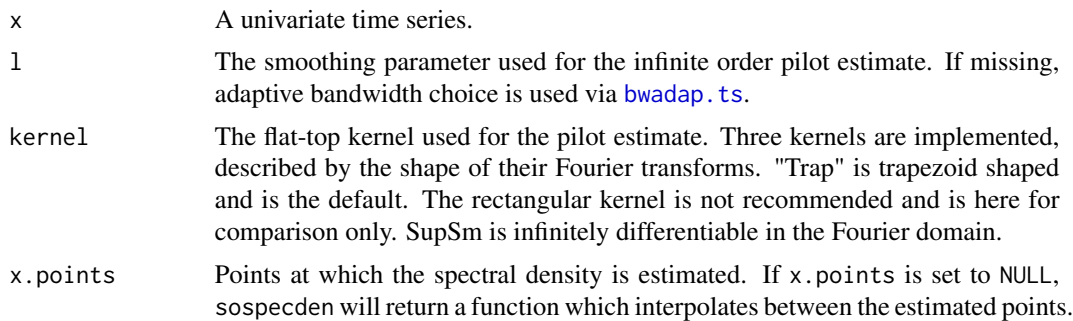

#### Value

If x.points is not NULL, the function returns a list of length 2

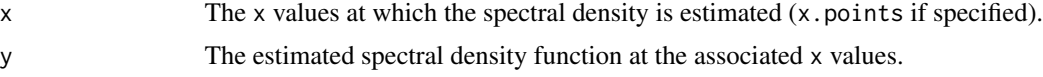

If  $x$ , points is NULL, the function returns the estimated spectral density function rather than its values.

### Author(s)

Timothy L. McMurry

# References

Politis, D. N., & Romano, J. P. (1995). Bias-corrected nonparametric spectral estimation . *Journal of Time Series Analysis*, 16(1), 67-103.

Politis, D. N. (2003). Adaptive bandwidth choice. *Journal of Nonparametric Statistics*, 15(4-5), 517-533.

# See Also

[bwadap.ts](#page-3-1), [bwplot.ts](#page-6-1)

#### Examples

```
x <- arima.sim(list(ar=.7, ma=-.3), 100)
bwplot(x)
plot(sospecden(x), type="l")
```
# <span id="page-13-0"></span>Index

∗ Density estimate bwadap.numeric, [2](#page-1-0) bwplot, [5](#page-4-0) bwplot.numeric, [6](#page-5-0) ∗ Density estimation bwadap, [2](#page-1-0) ∗ Flat-top Kernel bwadap.ts, [4](#page-3-0) ∗ Flat-top kernel bwadap.numeric, [2](#page-1-0) bwplot, [5](#page-4-0) bwplot.numeric, [6](#page-5-0) bwplot.ts, [7](#page-6-0) iospecden, [11](#page-10-0) sospecden, [12](#page-11-0) ∗ Kernel ioksmooth, [10](#page-9-0) ∗ Nadaraya-Watson kernel smoother bwplot, [5](#page-4-0) bwplot.numeric, [6](#page-5-0) ∗ Nonparametric Regression ioksmooth, [10](#page-9-0) ∗ Plug-in bandwidth sospecden, [12](#page-11-0) ∗ Smoothing parameter bwplot.ts, [7](#page-6-0) ∗ Spectral Density bwadap.ts, [4](#page-3-0) bwplot.ts, [7](#page-6-0) iospecden, [11](#page-10-0) sospecden, [12](#page-11-0) ∗ Spectral density estimate bwplot, [5](#page-4-0) ∗ Spectral density estimation bwadap, [2](#page-1-0) ∗ density iodensity, [8](#page-7-0) ∗ flat-top iodensity, [8](#page-7-0)

∗ kernel iodensity, [8](#page-7-0) bwadap, [2,](#page-1-0) *[3](#page-2-0)[–5](#page-4-0)*, *[7](#page-6-0)[–9](#page-8-0)* bwadap.numeric, *[2](#page-1-0)*, [2,](#page-1-0) *[9](#page-8-0)* bwadap.ts, *[2,](#page-1-0) [3](#page-2-0)*, [4,](#page-3-0) *[7,](#page-6-0) [8](#page-7-0)*, *[11](#page-10-0)[–13](#page-12-0)* bwplot, *[3,](#page-2-0) [4](#page-3-0)*, [5,](#page-4-0) *[7,](#page-6-0) [8](#page-7-0)*, *[10,](#page-9-0) [11](#page-10-0)* bwplot.numeric, *[3](#page-2-0)*, *[5,](#page-4-0) [6](#page-5-0)*, [6,](#page-5-0) *[7,](#page-6-0) [8](#page-7-0)*, *[11](#page-10-0)* bwplot.ts, *[4,](#page-3-0) [5](#page-4-0)*, [7,](#page-6-0) *[12,](#page-11-0) [13](#page-12-0)* iodensity, [8](#page-7-0) ioksmooth, [10](#page-9-0) iospecden, [11](#page-10-0) sospecden, [12](#page-11-0)